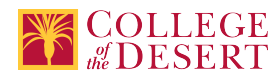

# **DDP 111: ADVERTISING DESIGN**

Date Submitted:Wed, 04 Sep 2019 01:26:54 GMT

#### **Formerly known as:**

DDP 011 (or if cross-listed - inactivated courses associated with this course)

#### **Originator**

mabril

#### **Justification / Rationale**

Align with the numbering convention of the other DDP course and name change to describe what the course is really about.

#### **Effective Term**

Fall 2020

**Credit Status** Credit - Degree Applicable

**Subject** DDP - Digital Design & Production

**Course Number**

111

**Full Course Title** Advertising Design

**Short Title** ADVERTISING DESIGN

#### **Discipline**

**Disciplines List**

Graphic Arts (Desktop publishing)

#### **Modality**

Face-to-Face 100% Online Hybrid

#### **Catalog Description**

This studio course introduces students to type and typography, grid systems, visual coding, interaction and motion design as well as what it takes to become a designer/content creator. With an emphasis on visual problem-solving strategies, students will generate design criteria research, analysis, design implications, and design system development. Students will work individually and in groups to development of multi-faceted promotional design programs with an emphasis on unifying concepts with meaning for various formats.

#### **Schedule Description**

This studio course continues the application of visual communications with an emphasis on typography and unifying concepts with meaning. Students will create comprehensive design projects which include type design, packaging, advertising, and social media content. Prerequisite: DDP 102 Advisory: DDP 110

**Lecture Units**

2 **Lecture Semester Hours** 36

#### **Lab Units**

1

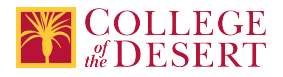

**Lab Semester Hours** 54

**In-class Hours** 90

**Out-of-class Hours** 72

**Total Course Units**

3 **Total Semester Hours** 162

**Prerequisite Course(s)** DDP 102 Advisory: DDP 110

**Required Text and Other Instructional Materials**

**Resource Type**

Book

**Author** Santoro, Scott W.

**Title** Guide to Graphic Design

**Edition**

1st

**Publisher**

Pearson

**Year** 2013

**College Level**

Yes

**Flesch-Kincaid Level** 12

**ISBN #** 978013200704

**Resource Type** Web/Other **Open Educational Resource** Yes

**Class Size Maximum** 25

**Entrance Skills**

Create a new document with the appropriate settings for web, print, and video.

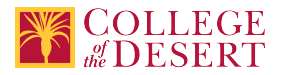

#### **Requisite Course Objectives**

DDP 102-Open, create, save and open files and choose appropriate document settings. DDP 102-Create, analyze and modify visual elements to provide appropriate solutions. DDP 102-Create layered graphics that can be exported for animation DDP 102-Create graphic styles and symbols for repetitive formatting.

#### **Entrance Skills**

Identify and manipulate elements of the vector software interface.

#### **Requisite Course Objectives**

DDP 102-Analyze the difference between raster and vector artwork. DDP 102-Design graphic documents using basic vector shapes and text. DDP 102-Analyze artwork as to whether it is raster or vector.

#### **Entrance Skills**

Add and manipulate text using appropriate typographic settings.

#### **Requisite Course Objectives**

DDP 001B-Demonstrate ability to synthesize various subjects into a cohesive and comprehensive Adobe Illustrator design. DDP 110-Sequence the heritage of graphic design, beginning with early cave paintings, noting the first use of the term, and continuing through current times.

DDP 110-Characterize the basic components of a graphic design solution while using the design process, incorporating design elements principles. Students will use computer skills to produce a poster by creating a new document with the appropriate settings for web, print, and video. They will navigate, organize, and customize the application workspace; place, open or import images into document; manage colors, swatches, and gradients and set the active fill and stroke color; manage brushes, symbols, styles, and patterns; use the layers panel to modify layers and manage design elements; create, apply, and manipulate clipping masks; use core tools and features to create visual elements; create illustrations using a variety of tools; modify and edit vector illustrations using a variety of vector tools; add and manipulate text using appropriate typographic settings; transform digital graphics and media; evaluate or adjust appearance of objects, selections, or layers using various tools; prepare images for export to web, print, and video; export or save digital images to various file formats.

#### **Entrance Skills**

Create images using a variety of tools.

#### **Requisite Course Objectives**

DDP 102-Design graphic documents using basic vector shapes and text.

DDP 102-Utilize stroke and fill enhancements, including the use of color and gradients.

DDP 102-Create graphic styles and symbols for repetitive formatting.

#### **Course Content**

- 1. Type & Typography
- 2. Grid Systems
- 3. Time as a Dynamic Design Element
- 4. Collaborating and Working Within a Group on a Project
- 5. Cognitive Psychology Theories of Navigational Design
- 6. Integration of Sound, Animation, Graphics, and Video as Design Elements

#### **Lab Content**

1. Students complete assignments during lab throughout the semester

2. For at least one project, students will work in groups to analyze and solve advanced design problems using the design process; research, design brief, thumbnails, digital roughs, comps and preparation for the final presentation.

#### **Course Objectives**

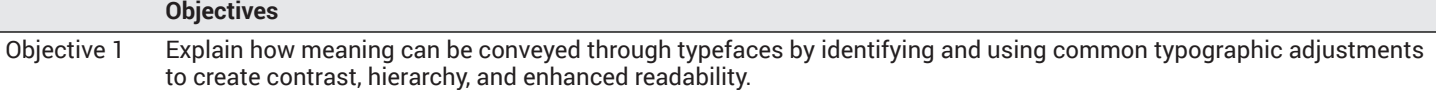

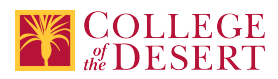

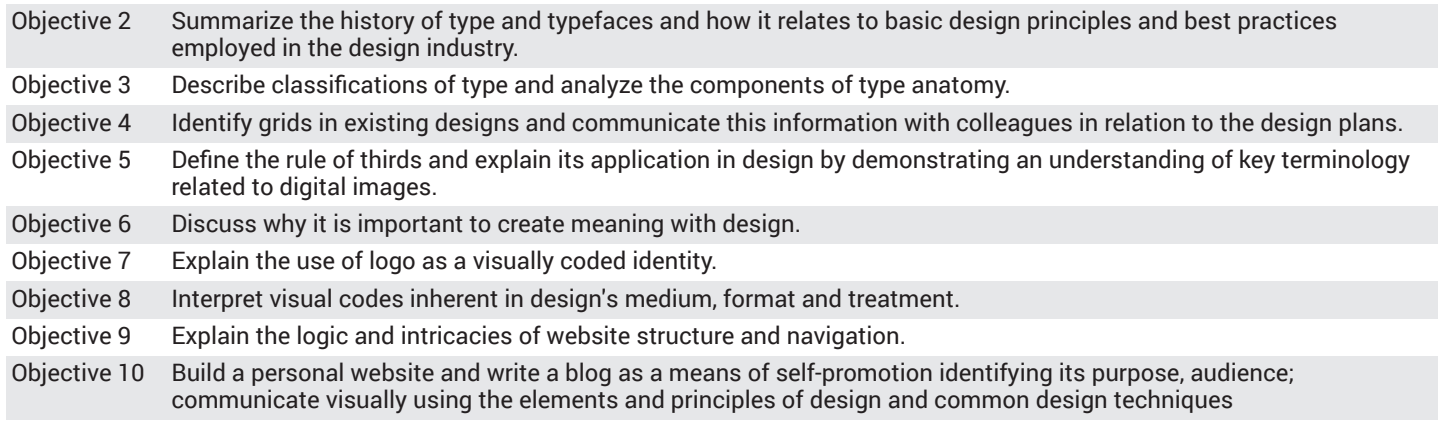

#### **Student Learning Outcomes**

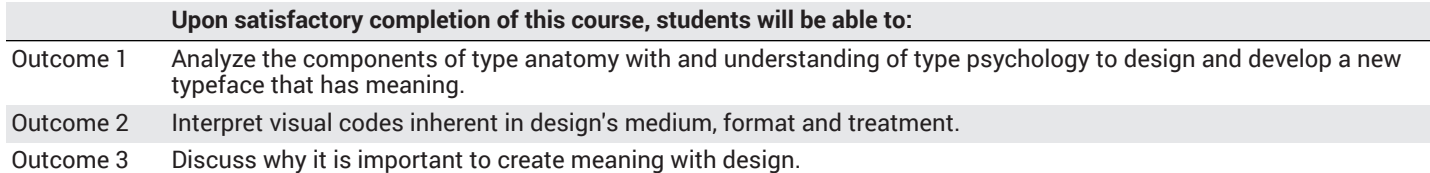

#### **Methods of Instruction**

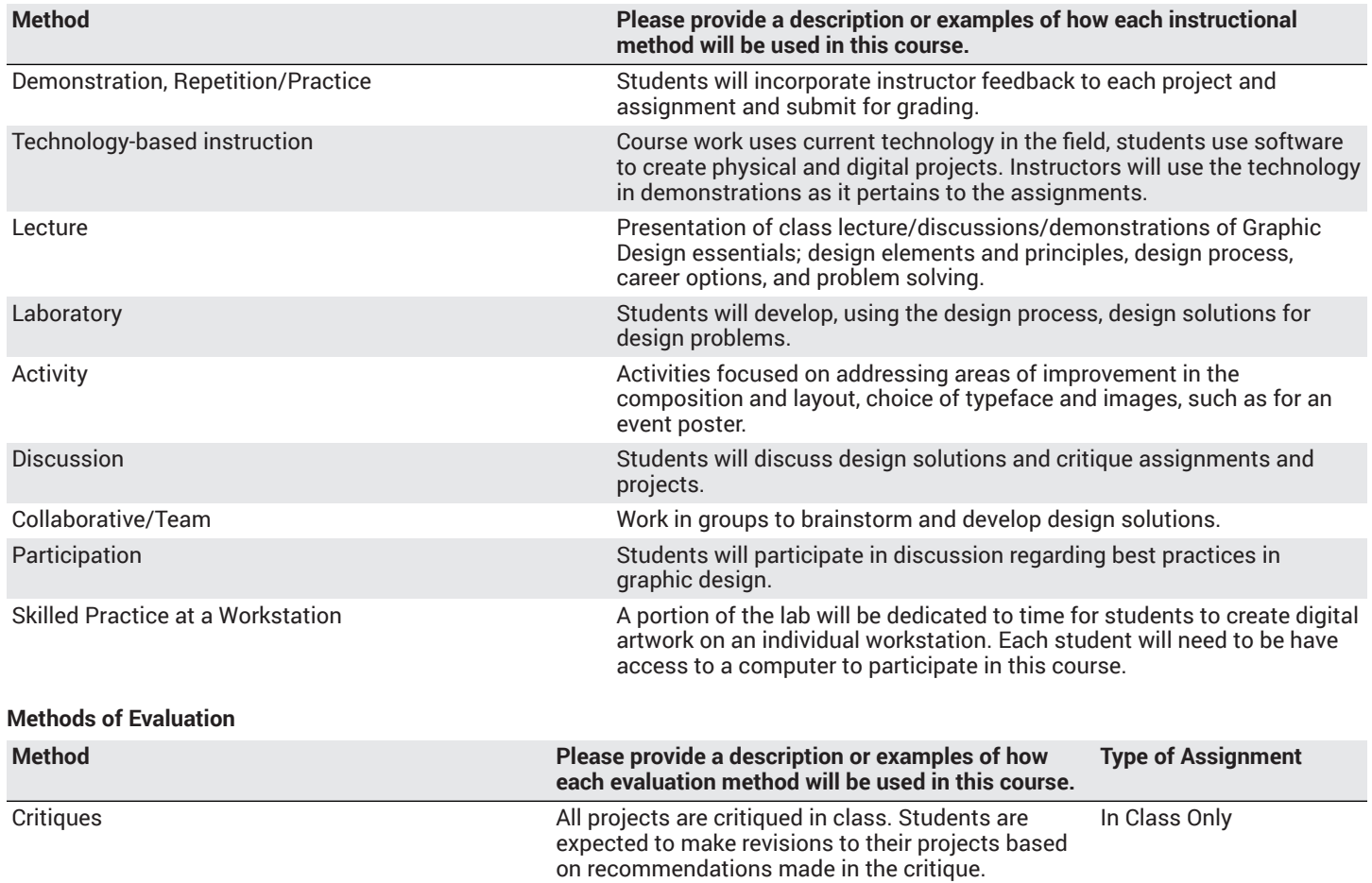

Portfolios Students will create an online portfolio of their work In and Out of Class

to present in class at the end of the semester.

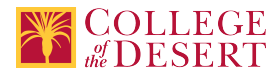

#### Presentations/student demonstration observations Presentation of design projects:

Design a typographic flier, Design packaging for a product, Produce a short video commercial or PSA for ad campaign, Create page layout for brochure, Design a magazine advertisement, Develop a website. Students should plan on spending approximately 6 hours per week outside of class on design projects.

#### **Assignments**

#### **Other In-class Assignments**

- 1. Design a typographic flier
- 2. Design packaging for a product
- 3. Produce a short video commercial or PSA for ad campaign
- 4. Create page layout for brochure
- 5. Design a magazine advertisement
- 6. Develop a website

#### **Other Out-of-class Assignments**

- 1. Readings in the textbook and in recommended supplementary literature
- 2. Viewing of films, video clips, websites
- 3. Special projects by students
- 4. Participation in research projects involving the collection, compilation and interpretation of data, including development of thumbnails, design composition, layout, digital roughs, revised roughs, and final design.

#### **Grade Methods**

Letter Grade Only

## **Distance Education Checklist**

**Include the percentage of online and on-campus instruction you anticipate.**

**Online %** 50 **On-campus %** 50

#### **Lab Courses**

#### **How will the lab component of your course be differentiated from the lecture component of the course?**

The lecture portion of the course will consist of readings and activities (e.g. brainstorming, thumbnails, critiques) that will build knowledge of the design process and graphic design principles. Students will be developing research, thumbnail sketches, digital roughs and final compositions during the lab component of the course.

#### From the COR list, what activities are specified as lab, and how will those be monitored by the instructor?

Activities that involve the students designing projects will be specified as lab. The course will contain Canvas weekly assignments that require students to complete graphic design projects that achieve a particular goal.

#### **How will you assess the online delivery of lab activities?**

Lab activities will require students to upload files and input text and/or URLs for assignments.

## **Instructional Materials and Resources**

If you use any other technologies in addition to the college LMS, what other technologies will you use and how are you ensuring **student data security?**

n/a

In and Out of Class

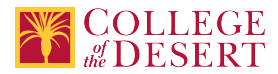

**If used, explain how specific materials and resources outside the LMS will be used to enhance student learning.** n/a

## **Effective Student/Faculty Contact**

#### Which of the following methods of regular, timely, and effective student/faculty contact will be used in this course?

#### **Within Course Management System:**

Timely feedback and return of student work as specified in the syllabus Discussion forums with substantive instructor participation Chat room/instant messaging Regular virtual office hours Private messages Online quizzes and examinations Video or audio feedback Weekly announcements

#### **External to Course Management System:**

Direct e-mail E-portfolios/blogs/wikis Posted audio/video (including YouTube, 3cmediasolutions, etc.) Synchronous audio/video Teleconferencing Telephone contact/voicemail

#### **For hybrid courses:**

Scheduled Face-to-Face group or individual meetings Field trips Library workshops Orientation, study, and/or review sessions Supplemental seminar or study sessions

#### Briefly discuss how the selected strategies above will be used to maintain Regular Effective Contact in the course.

There will be weekly discussions regarding topics related to graphic design with appropriate instructor participation. Students will create and upload assignments of their creation. These activities will receive appropriate instructor feedback.

**If interacting with students outside the LMS, explain how additional interactions with students outside the LMS will enhance student learning.**

n/a

## **Other Information**

#### Provide any other relevant information that will help the Curriculum Committee assess the viability of offering this course in an online **or hybrid modality.**

Allowing for other course delivery options, this change looks to future possibilities for the DDP program. In addition, it will help to serve current (over 40%) and future east valley DDP students due to the program move to the West Valley campus effective Fall 2019.

## **MIS Course Data**

**CIP Code** 11.0803 - Computer Graphics.

**TOP Code** 061460 - Computer Graphics and Digital Imagery

**SAM Code** C - Clearly Occupational

**Basic Skills Status** Not Basic Skills

**Prior College Level** Not applicable

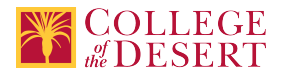

## **Cooperative Work Experience**

Not a Coop Course

## **Course Classification Status** Credit Course

**Approved Special Class** Not special class

**Noncredit Category** Not Applicable, Credit Course

**Funding Agency Category** Not Applicable

**Program Status** Program Applicable

**Transfer Status** Transferable to both UC and CSU

**Allow Audit** No

**Repeatability** No

**Materials Fee** No

**Additional Fees?** No

## **Approvals**

**Curriculum Committee Approval Date** 11/05/2019

**Academic Senate Approval Date** 11/14/2019

**Board of Trustees Approval Date** 12/19/2019

**Chancellor's Office Approval Date** 1/07/2020

**Course Control Number** CCC000252207

## **Programs referencing this course**

Digital Design [Production](http://catalog.collegeofthedesert.eduundefined?key=126/) AS Degree [\(http://catalog.collegeofthedesert.eduundefined?key=126/](http://catalog.collegeofthedesert.eduundefined?key=126/)) Digital Design Production Certificate of [Achievement](http://catalog.collegeofthedesert.eduundefined?key=127/) (<http://catalog.collegeofthedesert.eduundefined?key=127/>)